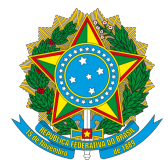

#### **Ministério da Educação Instituto Federal de Educação, Ciência e Tecnologia do Rio Grande do Norte Campus Natal Central** DIRETORIA DE PESQUISA E INOVAÇÃO

#### **Edital nº 02/2023 – DIPEQ/CNAT/IFRN**

#### Desenvolvimento de Produtos técnicos ou tecnológicos

## (Retificação 1 e 2)

O Diretor de Pesquisa e Inovação do Instituto Federal de Educação, Ciência e Tecnologia do Rio Grande do Norte (IFRN), Campus Natal Central (CNAT), no uso das atribuições que lhe confere a Portaria nº 916/2020–Reitoria-IFRN, de 29 de maio de 2020, de acordo com os Programa Prioritários 2023 da Diretoria de Pesquisa e Inovação (DIPEQ), torna pública a submissão de **projetos de pesquisa e inovação para desenvolvimento de produtos técnicos ou tecnológicos como resposta aos problemas de ordem administrativa e operacional mapeados e priorizados no CNAT.**

#### **1. DO EDITAL**

- 1.1. O presente Edital desenvolve os Programa Prioritários 2023 da DIPEQ/CNAT alinhado com o Plano de Desenvolvimento Institucional (PDI) do IFRN e se apresenta estruturado em perspectivas, temas e objetivos estratégicos, em consonância com os planos estratégicos nacionais e institucionais, a saber, o Plano Plurianual, que define os eixos estratégicos para a educação nacional; o Plano Nacional de Educação (PNE), com metas correlatas à área de atuação da Instituição; o Termo de Acordo de Metas, com metas definidas até 2023; o Projeto Político-Pedagógico (PPP), compreendido como o planejamento global de todas as ações, com os direcionamentos pedagógicos, administrativos e financeiros.
- 1.2. Os temas *Pesquisa e Inovação* presentes neste edital consistem em problemas de ordem administrativa, organizacional e operacional identificados no CNAT através de uma consulta com a comunidade interna, e são apresentados no Anexo 1, juntamente com a distribuição de bolsas.
- 1.3. Cada projeto deverá gerar um produto técnico ou tecnológico como resposta aos problemas levantados no CNAT.
- 1.4. São considerados produtos técnicos ou tecnológicos ativos de propriedade intelectual, software/aplicativos, portais, solução web, material didático, produtos educacionais, mapas, manuais de gestão, entre outros.
- 1.5. O fomento de projetos de pesquisa no CNAT obedece a regulamentações nacional e institucional, a saber: a Portaria nº 58/2014-SETEC/MEC, que regulamenta a concessão de bolsas de pesquisa, desenvolvimento, inovação e intercâmbio no âmbito dos Institutos Federais de Educação, Ciência e Tecnologia, a Resolução nº 31/2017-CONSUP/IFRN, que aprova a Política de Desenvolvimento Científico e Tecnológico, de Inovação e Empreendedorismo no âmbito deste Instituto Federal, a Resolução 15/2019 – CONSUP/IFRN, que dispõe sobre o regulamento de conces-

são de bolsas de pesquisa, desenvolvimento e inovação, de extensão e de intercâmbio no âmbito do IFRN e a Resolução nº 46/2015-CONSUP/IFRN, que aprova o regulamento para utilização do cartão pesquisador/extensionista do IFRN.

1.6. A distribuição dos recursos dos programas de fomento a pesquisa do CNAT e o cronograma deste edital foram definidos colaborativamente com o Conselho de Pesquisa e Inovação e a Diretoria de Administração do Campus.

## 2. **DOS OBJETIVOS**

- 2.1. Despertar a vocação científica e estimular a formação de novos pesquisadores na Instituição em todos os níveis, a partir da aplicação de conhecimentos científicos para atender demandas reais do CNAT;
- 2.2. Fortalecer os grupos de pesquisa do CNAT, mediante a concessão de bolsas para estudantes, bolsas para pesquisadores e auxílio financeiro à pesquisa;
- 2.3. Fomentar o desenvolvimento de projetos de pesquisa e inovação executados no âmbito do CNAT;
- 2.4. Estimular a geração de produtos técnicos ou tecnológicos, promovendo melhorias nos processos e serviços do CNAT, contribuindo com a governança, eficiência e sustentabilidade.

## 3. **DOS REQUISITOS**

- 3.1. São requisitos do projeto de pesquisa:
	- 3.1.1. ter objetivo, metas e atividades originais e coerentes com os planos de trabalho e de aplicação;
		- 3.1.1.1. a execução de cada atividade não ultrapassará 30 dias.
		- 3.1.1.2. uma atividade mais extensa que 30 dias poderá ser desdobrada em duas ou mais atividades.
		- 3.1.1.3. o desenvolvimento das atividades deve ser atender totalmente as regras sanitárias definidas pela Reitoria do IFRN e pela Direção geral do CNAT.
	- 3.1.2. estar alinhado com os temas e tipos de produtos do Anexo 1;
	- 3.1.3. O título do projeto deverá mencionar o produto a ser desenvolvido;
	- 3.1.4. estar delimitado ao período de execução constante do Anexo 2 ao presente Edital;
	- 3.1.5. No projeto, no tópico resultados esperados, descrever:
		- 3.1.5.1. Descrição de como o problema será abordado; e
		- 3.1.5.2. Descrição do produto (o que será o produto final, como será operacionalizado, quais são os benefícios do uso, link de produtos similares desenvolvidos pelo coordenador e equipe).
- 3.2. São requisitos da equipe do projeto:
	- 3.2.1. Ser composta de dois a oito membros.
		- 3.2.1.1. No mínimo, um membro será o coordenador do projeto e o outro será o aluno indicado a bolsista.
		- 3.2.1.2. No máximo, além do coordenador do projeto e aluno indicado a bolsista, três membros serão servidores ou colaboradores voluntários, conforme Resolução nº 41/2017, e três serão alunos voluntários.
- 3.3. São requisitos do coordenador do projeto:
- 3.3.1. ser servidor ativo do quadro permanente do CNAT ou professor visitante ou substituto contratado pelo IFRN por período a finalizar após a execução do projeto;
	- 3.3.1.1. Se Técnico-Administrativo em Educação (TAE), ter formação de nível superior.
- 3.3.2. estar em exercício no CNAT*;*
- 3.3.3. ter Currículo Lattes atualizado há pelo menos seis meses a contar da submissão;
- 3.3.4. ter conta no ORCID;
- 3.3.5. estar filiado a núcleo ou grupo de pesquisa do CNAT que esteja certificado pelo IFRN junto ao Diretório dos Grupos de Pesquisa no Brasil (DGP) do Conselho Nacional de Desenvolvimento Científico e Tecnológico (CNPq);
- 3.3.6. dispor de quatro horas em sua carga horária semanal para executar seu plano de trabalho no projeto.
- 3.3.7. anexar ao projeto via SUAP uma carta do líder do grupo de pesquisa quanto à aderência do projeto à alguma linha do grupo.
	- 3.3.7.1. A carta deve afirmar que o projeto a ser desenvolvido pelo coordenador está vinculado à linha de pesquisa do grupo e ser assinada e datada pelo líder do grupo, mesmo quando o coordenador do projeto seja o líder.
- 3.4. São requisitos do servidor participante voluntário da equipe:
	- 3.4.1. Ser servidor ativo do quadro permanente do IFRN ou professor visitante ou substituto contratado pelo IFRN por período a finalizar após a execução do projeto;
	- 3.4.2. ter Currículo Lattes atualizado há pelo menos seis meses a contar da submissão;
	- 3.4.3. ter conta no ORCID;
	- 3.4.4. estar filiado a núcleo ou grupo de pesquisa certificado pelo IFRN junto ao DGP/CNPq;

3.4.3.1 Aqui são considerados pesquisadores de grupos de pesquisa do IFRN, incluindo outros Campus além do CNAT.

- 3.4.5. ser selecionado e indicado pelo coordenador do projeto;
- 3.4.6. dispor de duas horas em sua carga horária semanal para executar seu plano de trabalho no projeto.
- 3.4.7. obter via SUAP a anuência de sua chefia imediata quanto à disponibilidade de que trata o Item 3.4.6.
- 3.5. São requisitos do colaborador voluntário da equipe:
	- 3.5.1. Ser profissional aposentado, de saber socialmente referenciado e com reconhecida competência na sua área de atuação ou pessoa representativa de grupos sociais e/ou culturais com vinculação acadêmica a Núcleos de Arte de *campus* do IFRN;
	- 3.5.2. ter plano de trabalho aprovado pela Direção-Geral do *CNAT* onde o projeto será submetido;
	- 3.5.3. ter Currículo Lattes atualizado há pelo menos seis meses a contar da submissão;
	- 3.5.4. ter conta no ORCID;
	- 3.5.5. estar filiado a núcleo ou grupo de pesquisa certificado pelo IFRN junto ao DGP/CNPq;

3.5.4.1 Aqui são considerados pesquisadores de grupos de pesquisa do IFRN, incluindo outros Campus além do CNAT.

- 3.5.6. ser selecionado e indicado pelo coordenador do projeto;
- 3.5.7. dispor de duas horas por semana para executar seu plano de trabalho no projeto.
- 3.6. São requisitos do aluno bolsista:
	- 3.6.1. Ter matrícula ativa a partir do segundo período em curso técnico de nível médio ou superior ofertado no CNAT onde o projeto será submetido;
	- 3.6.2. ter Índice de Rendimento Acadêmico (IRA) igual ou superior à média da Instituição;
	- 3.6.3. ter Currículo Lattes atualizado há pelo menos seis meses a contar da submissão;
	- 3.6.4. ser selecionado e indicado pelo coordenador do projeto;
	- 3.6.5. não ter vínculo empregatício nem receber bolsa ou qualquer outro auxílio financeiro durante a execução do projeto;
	- 3.6.6. dispor de quinze horas presenciais por semana para executar seu plano de trabalho no projeto.
- 3.7. São requisitos do aluno participante voluntário da equipe:
	- 3.7.1. Ter matrícula ativa em curso técnico de nível médio, superior ou de pós-graduação ofertado no CNAT onde o projeto será submetido;
	- 3.7.2. ter IRA igual ou superior à média da Instituição;
		- 3.7.2.1. O aluno matriculado no primeiro período e que, portanto, não tem IRA pode participar da equipe, porém não aproveitará o projeto como prática profissional, conforme a Resolução nº 25/2019-CON-SUP/IFRN, que aprova a regulamentação da prática profissional discente do IFRN.
	- 3.7.3. ter Currículo Lattes atualizado há pelo menos seis meses a contar da submissão;
	- 3.7.4. ser selecionado e indicado pelo coordenador do projeto;
	- 3.7.5. dispor de oito horas presenciais por semana para executar seu plano de trabalho no projeto.

#### 4. **DOS DEVERES**

- 4.1. São deveres do coordenador do projeto:
	- 4.1.1. Selecionar e indicar participante que tenha perfil compatível com as metas e atividades do projeto e em conformidade com o Código de Ética do IFRN;
	- 4.1.2. Definir o plano de trabalho do aluno participante, orientá-lo e avaliá-lo;
	- 4.1.3. Solicitar ao aluno participante o registro de atividades diariamente, através do SUAP, descrevendo sucintamente a execução de seu plano de trabalho.
	- 4.1.4. Validar os registros de atividades do aluno participante através do SUAP.
	- 4.1.5. Solicitar o pagamento do aluno participante através do SUAP, preenchendo o plano de desembolso referente ao mês.
	- 4.1.6. Avaliar e, se necessário, retificar os relatórios ou redações de patente de que trata o Item 4.2.3 e anexá-los ao projeto no SUAP;
	- 4.1.7. Requerer à DIPEQ o desligamento do participante por solicitação deste, por desvinculação do IFRN ou por descumprimento reincidente dos requisitos e deveres dispostos no presente Edital, relatando sucintamente os fatos pertinentes;
		- 4.1.7.1. Se desligado o bolsista, requerer à DIPEQ CNAT a transferência da bolsa para outro aluno em conformidade com o Item 3.6.
		- 4.1.7.2. É vedada a recondução de bolsista desligado a essa condição.
- 4.1.8. Registrar a execução do projeto no SUAP com as informações requeridas pelos formulários do módulo *Pesquisa* e os documentos comprobatórios pertinentes ou solicitados pelo setor de Pesquisa e Inovação do CNAT;
	- 4.1.8.1. justificar o atendimento parcial ou o não atendimento de qualquer atividade do projeto no campo *Observação* da aba *Metas/Objetivos Específicos*;
	- 4.1.8.2. anexar ao projeto fotos comprobatórias de sua execução, que demonstrem os produtos ou resultados da investigação;
	- 4.1.8.3. efetuar o registro íntegro de que trata o Item 4.1.8 em um prazo máximo de **30** dias a contar do término da execução do projeto.
- 4.1.9. Requerer à DIPEQ a transferência da coordenação do projeto para outro servidor participante no caso de gozar de vacância, remoção (remanejamento), redistribuição, concessão de licença, afastamento ou aposentadoria, nos termos da Lei nº 8.112/1990, durante a execução do projeto.
- 4.1.10.Requerer e justificar à DIPEQ o cancelamento do projeto se sua execução se tornar inviável no âmbito deste Edital.
- 4.1.11.Receber, desbloquear, administrar os recursos financeiros e prestar contas do cartão pesquisador, caso o projeto seja contemplado com auxílio financeiro à pesquisa de que trata o Item 6.
- 4.1.12.Fazer a gestão de patrimônio dos itens adquiridos com o cartão pesquisador junto com a Diretoria de Administração (DIAD) do *CNAT.*
- 4.2. São deveres do aluno bolsista:
	- 4.2.1. Executar com zelo e dedicação seu plano de trabalho no projeto;
	- 4.2.2. Preencher o relatório de frequência de atividade, descrevendo sucintamente a execução de seu plano de trabalho, através do SUAP.
	- 4.2.3. Elaborar e submeter relatórios ou redações de patente ao coordenador do projeto, um parcial no quarto mês de execução e outro final no último mês do projeto:
		- 4.2.3.1. O relatório parcial deverá conter: relato de metas e atividades concluídas, descrição dos resultados parciais e cronograma revisado para conclusão das atividades pendentes.
		- 4.2.3.2. O relatório final deverá conter: relato de metas atingidas, apresentação detalhada dos resultados alcançados, relato da produção bibliográfica ou técnica desenvolvida, incluindo trabalhos apresentados/publicados em eventos científicos, periódicos (incluindo submetidos) e jornais de divulgação, entrevistas em TV/Jornais, mesas redondas, conferências e cursos, serviços tecnológicos realizados, submissão de propriedade intelectual e premiações no período.
	- 4.2.4. Produzir um vídeo apresentando o produto final desenvolvido, o qual deverá ser enviado por e-mail da DIPEQ (dipeq.cnat@ifrn.edu.br) e formulário específico informado e deverá ser anexado pelo SUAP até o final do último mês de execução do projeto;
	- 4.2.5. Apresentar os resultados parciais ou finais em evento acadêmico-científico com Qualis pelas áreas de pesquisa da CAPES e com pontuação E3 ou E4 ou eventos com Qualis inferior ou sem Qualis mas que gerem livros ou e-books como instrumentos de divulgação dos trabalhos completos (proceedings/anais) com ISBN.
	- 4.2.6. Apresentar os resultados do projeto no Fórum de Pesquisa e Inovação do CNAT a ser realizado em data a ser definidas e comunicada oficialmente.
- 4.3. São deveres do servidor e aluno participantes da equipe:
	- 4.3.1. Executar com zelo e dedicação seu plano de trabalho;
	- 4.3.2. Preencher o relatório de frequência de atividade, descrevendo sucintamente a execução de seu plano de trabalho, através do SUAP.
	- 4.3.3. Caso não haja concessão de bolsa ao projeto, é dever do aluno participante o disposto nos Itens 4.2.1, 4.2.4, 4.2.5 e 4.2.6.
- 4.4. É dever do colaborador voluntário da equipe cumprir o disposto na Resolução nº 41/2017-CONSUP/IFRN, que institui o Programa de Serviço Voluntário no âmbito do IFRN.
- 4.5. São deveres da DIPEQ:
	- 4.5.1. Pré-selecionar os projetos submetidos a este Edital, conforme o Item 9.2.1;
	- 4.5.2. indicar os avaliadores dos ditos projetos, conforme o Item 9.1.2.1;
	- 4.5.3. monitorar e validar ou invalidar a execução dos projetos selecionados no módulo *Pesquisa* do SUAP;
	- 4.5.4. deferir ou indeferir os requerimentos do coordenador do projeto no âmbito deste Edital;
	- 4.5.5. notificar o coordenador do projeto de qualquer descumprimento do disposto neste Edital por ele ou outro participante e solicitar-lhe a devida retificação;
	- 4.5.6. proceder ao cancelamento do projeto nos casos seguintes:
		- 4.5.6.1. descumprimento reincidente dos requisitos e deveres dispostos neste Edital pelo coordenador do projeto;
		- 4.5.6.2. invalidação de 50% ou mais das atividades do projeto;
		- 4.5.6.3. pendência na conclusão do projeto após 30 dias a contar do término de sua execução.
	- 4.5.7. deferir ou indeferir o relatório mensal de frequência do participante, previamente deferido pelo coordenador do projeto;
	- 4.5.8. conceder as bolsas e os auxílios financeiros à pesquisa disponibilizados por este Edital, conforme os Itens 5 e 6;
	- 4.5.9. remeter a solicitação mensal de pagamento da bolsa à Diretoria de Administração (DIAD) do *CNAT*.

## 5. **DA BOLSA**

- 5.1. Este Edital dispõe de até **9** bolsas.
	- 5.1.1. Somente o projeto mais bem classificado do proponente que obtiver a seleção de mais de um projeto fará jus à concessão de bolsa, exceto no caso de bolsa remanescente à seleção, a qual será, então, concedida ao projeto sem bolsa mais bem classificado.
	- 5.1.2. Será concedida uma bolsa por projeto.
- 5.2. O valor total da bolsa é R\$ **3.200,00.**
- 5.3. O pagamento da bolsa será parcelado em **oito** mensalidades de **R\$ 400,00** a partir de **junho de 2023** (30 dias após o início do projeto) e será realizado mediante depósito bancário em conta-corrente individual no Banco do Brasil ou na Caixa Econômica Federal, registrada em nome do bolsista.
	- 5.3.1. O atendimento dos itens 4.1.3, 4.1.4 e 4.2.2 é requisito do pagamento da bolsa.
	- 5.3.2. A anexação dos relatórios, um parcial e o outro final, de que tratam os Itens 4.2.3.1 e 4.2.3.2. é requisito do pagamento da quinta e da última mensalidades, respectivamente.

## 6. **DO AUXÍLIO FINANCEIRO À PESQUISA**

- 6.1. Este Edital dispõe de até **dois** auxílios financeiros à pesquisa, aos dois projetos mais bem classificados.
	- 6.1.1. É facultado ao coordenador do projeto abdicar o recebimento do auxílio financeiro, devendo comunicar formalmente tal abdicação à DIPEQ.
	- 6.1.2. Somente o projeto mais bem classificado do proponente que obtiver a seleção de mais de um projeto fará jus à concessão do auxílio financeiro.
	- 6.1.3. O coordenador do projeto não poderá acumular o Auxílio financeiro à pesquisa e a Bolsa de Pesquisador – Produtividade em Pesquisa nos editais da DIPEQ.
	- 6.1.4. Somente será concedido o auxílio para o proponente que tiver inscrito no OR-CID e com produção científica nos últimos dois anos.
	- 6.1.5. Somente será concedido o auxílio para o proponente que for filiado ao núcleo ou grupo de pesquisa do CNAT que esteja certificado pelo IFRN junto ao DGP/CNPq.
		- 6.1.5.1. O núcleo ou grupo de pesquisa do CNAT é considerado quando na identificação do grupo de pesquisa no DGP/CNPq, a unidade da Instituição é marcada IFRN Campus Natal.
- 6.2. O valor do auxílio financeiro é **R\$ 3.000,00**.
- 6.3. O coordenador do projeto deverá planejar e apresentar em anexo ao projeto como o recurso será utilizado.
- 6.4. O coordenador do projeto gerenciará o auxílio financeiro mediante o cartão-pesquisador, emitido em seu nome, em conformidade com o regulamento aprovado pela Resolução nº 46/2015-CONSUP/IFRN.
	- 6.4.1. A DIPEQ poderá emitir notas informativas para pormenorizar particularidades na utilização do cartão-pesquisador.
- 6.5. O desbloqueio do cartão pesquisador deve ser realizado impreterivelmente em até 90 dias contados da data de sua emissão.
	- 6.5.1. Cartões não desbloqueados serão invalidados, não sendo possível a emissão de segunda via;
	- 6.5.2. Projetos que tiverem cartões não desbloqueados, terão seus saldos recolhidos pela DIPEQ.
- 6.6. O auxílio financeiro ficará disponível desde a liberação do cartão-pesquisador por seu titular até a data limite de utilização do cartão, informada no Anexo I.
- 6.7. Nos casos de transferência da coordenação do projeto, conforme o Item 4.1.9, ou cancelamento deste, o saldo do cartão-pesquisador será recolhido pela DIPEQ.
- 6.8. São financiáveis somente os seguintes itens de despesa através do Cartão Pesquisador:
	- 6.8.1. Aquisição de material de consumo (custeio): materiais de uso em laboratórios e vidrarias; material de desenho; material de expediente; embalagens; material fotográfico, de filmagens e gravações, produtos químicos, biológicos, farmacêuticos em geral; material de impressão; peças de reposição de computadores; cartão de memória, entre outros.
	- 6.8.2. Serviços de terceiros de pessoa jurídica (custeio): instalação, adaptação, reparos e conservação de máquinas e equipamentos vinculados ao projeto, reprografia, impressos e serviços gráficos, assinatura de revistas e periódicos e congressos, desenvolvimento de software, despesas acessórias de importação, pagamento integral ou parcial de contratos de manutenção e serviços de terceiros de caráter eventual, entre outros;
- 6.9. As aquisições dos itens financiáveis de que trata o Item 6.8, devem ser realizadas somente por meio do cartão pesquisador recebido pela DIPEQ, nunca por meio de cartões pessoais ou corporativos para futura restituição financeira;
	- 6.9.1. O coordenador deverá levantar três orçamentos para o item planejado, devendo realizar a aquisição do item de menor preço;
	- 6.9.2. Nas aquisições realizadas, o pesquisador portador do cartão deve solicitar a emissão da nota fiscal com o CNPJ 10.877.412/0010-59, correspondente ao CAMPUS NATAL CENTRAL/IFRN;
	- 6.9.3. O pesquisador portador do cartão deve digitalizar as notas fiscais e anexá-las como comprovantes na aba "desembolso" do módulo de pesquisa do SUAP;
- 6.10.O pesquisador portador do cartão, deve devolver ao CNAT, por meio de Guia de Recolhimento da União (GRU), o auxílio financeiro não utilizado até a data limite de uso do cartão, disponível no Anexo I deste Edital.
	- 6.10.1.a DIPEQ enviará a GRU por e-mail para o portador do cartão e a coordenação de pesquisa do campus do respectivo portador com instruções para o pagamento;
	- 6.10.2.o pagamento da GRU deverá ser realizado em caixa eletrônico ou atendimento de caixa do Banco do Brasil;
	- 6.10.3.o pagamento da GRU só poderá ser realizado por meio do cartão pesquisador do coordenador do projeto, não sendo possível o pagamento por meio de qualquer outro cartão;
	- 6.10.4.o comprovante de pagamento da GRU deve ser anexado como anexo, no projeto submetido no SUAP, mais especificamente na aba "Anexos" e opção "Outros Anexos".

## 7. **BOLSA DE PESQUISADOR PRODUTIVIDADE EM PESQUISA**

- 7.1. Este Edital dispõe de até **1** bolsa de pesquisador produtividade em pesquisa destinadas ao coordenador do projeto.
- 7.2. O valor total da bolsa é **R\$ 4.800,00.**
- 7.3. O pagamento da bolsa será parcelado em **oito** mensalidades de R\$ 600,00 a partir de **junho de 2023** (30 dias após o início do projeto) e será realizado mediante depósito bancário em conta-corrente individual em nome do coordenador.
	- 7.3.1. O atendimento dos itens 4.1.4 e 4.2.8 é requisito do pagamento da bolsa.
	- 7.3.2. A anexação dos relatórios, um parcial e o outro final, de que tratam os Itens 4.2.3.1 e 4.2.3.2. é requisito do pagamento da quarta e da última mensalidades, respectivamente.
- 7.4. É facultado ao coordenador do projeto abdicar o recebimento do auxílio financeiro, devendo comunicar formalmente tal abdicação à DIPEQ.
- 7.5. Somente será concedida o auxílio para o proponente que for filiado ao núcleo ou grupo de pesquisa do CNAT que esteja certificado pelo IFRN junto ao DGP/CNPq.
- 7.6. O coordenador do projeto não poderá acumular o Auxílio financeiro à pesquisa e a Bolsa de Pesquisador – Produtividade em Pesquisa nos editais da DIPEQ.
- 7.7. O coordenador que decidir optar pela bolsa de pesquisador produtividade em pesquisa não pode estar recebendo outra bolsa de pesquisa oriundas de outros projetos de pesquisa ou extensão e não estar ocupando cargo de direção ou recebendo gratificação de cargos ocupados.
- 7.8. O coordenador que decidir optar pela bolsa de pesquisador produtividade em pesquisa, além de atender os deveres estabelecidos no item 4.1, deverá ainda: 7.8.1. Participar na organização dos eventos promovidos pela DIPEQ;
- 7.8.2. Avaliar projetos de pesquisas submetidos;
- 7.8.3. Promover nos grupos de pesquisa, juntamente com o líder, quando o coordenador do projeto não exercer o papel do líder, as adequações necessárias para que o grupo atenda as especificações do Regimento Geral dos Grupos de Pesquisa do CNAT (PORTARIA nº 606/2021 - DG/CNAT/RE/IFRN).
- 7.8.4. Ser um agende de difusão dos programas e iniciativas de pesquisa, inovação e empreendedorismo da DIPEQ nas suas respectivas diretorias acadêmicas;
- 7.8.5. Promover, pelo menos, uma palestra sobre o grupo de pesquisa e o desenvolvimento do projeto;
- 7.8.6. Submeter um artigo científico oriundo do projeto a ser desenvolvido à Holos ou outra revista científica da área de conhecimento do projeto, no mínimo B2;
- 7.8.7. As atividades previstas nos itens 7.8.4 e 7.8.5 deverão ser desenvolvidas até o final da vigência das bolsas.

#### 8. **DA SUBMISSÃO**

- 8.1. A submissão ocorrerá conforme o Anexo 1 ao presente Edital, exclusivamente por meio do preenchimento e envio dos formulários disponíveis no SUAP, os quais poderão ser acessados através do *link Submeter Projeto de Pesquisa*, constante da página inicial, ou através do menu lateral, seguindo-se o caminho *Pesquisa*  $\rightarrow$  *Projetos*  $\rightarrow$ *Submeter Projetos*.
- 8.2. O coordenador do projeto constitui-se proponente da submissão.
- 8.3. Admitir-se-á mais de uma submissão por proponente.

#### 9. **DA AVALIAÇÃO**

- 9.1. A avaliação dos projetos submetidos ao presente Edital dar-se-á em duas dimensões, a saber:
	- 9.1.1. Avaliação da produção acadêmico-científica do proponente nos últimos três anos (2020, 2021 e 2022);
		- 9.1.1.1. Os critérios de avaliação de que trata o Item 9.1.1 encontram-se no Anexo 3 a este Edital.
	- 9.1.2. Avaliação do projeto.
		- 9.1.2.1. A avaliação de que trata o Item 9.1.2 será efetuada por dois avaliadores cadastrados no módulo *Pesquisa* do SUAP, com titulação mínima de mestrado, preferentemente um lotado no *campus* onde o projeto tiver sido submetido e que não seja proponente no âmbito deste Edital e o outro externo ao dito *campus*.
		- 9.1.2.2. Os critérios de avaliação de que trata o Item 9.1.2 encontram-se no Anexo 4 a este Edital.
- 9.2. A avaliação será efetuada em duas etapas:
	- 9.2.1. Pré-seleção, de caráter eliminatório, consistente no cumprimento dos requisitos constantes do Item 3.
	- 9.2.2. Seleção, de caráter eliminatório, consistente na avaliação de que trata o Item 9.1.2.
- 9.3. A pontuação da avaliação será calculada com base nas seguintes proporções:
	- 9.3.1. 40% correspondente à avaliação de que trata o Item 9.1.1.
		- 9.3.1.1. A pontuação correspondente ao montante de que trata o Item 9.3.1 será calculada a partir da normalização da pontuação da avaliação da produção acadêmico-científica de todos os proponentes em relação àquele de pontuação maior, mediante a seguinte fórmula:

 $i_{\text{total}}$   $i_{\text{total}}$   $i_{\text{total}}$ 

- Maior pontuação da produção acadêmica
- 9.3.2. 60% correspondente à avaliação de que trata o Item 9.1.2.
	- 9.3.2.1. A pontuação correspondente ao montante de que trata o Item 9.3.2 será calculada mediante a seguinte fórmula:

 $i$ Nota do projeto =  $\frac{Pontu a\xi}{a}$  da avaliação do projeto  $*$  100 50

- 9.4. Eliminar-se-á o projeto que não obtiver 50% da pontuação de que trata o Item 9.3.2.
- 9.5. Não caberá recurso contra a avaliação.

#### 10.**DA CLASSIFICAÇÃO E DO RESULTADO**

- 10.1.A classificação dos projetos submetidos dar-se-á por *campus*, em ordem decrescente de pontuação.
- 10.2.Considera-se o resultado do presente Edital a lista dos projetos selecionados.

#### 11.**DISPOSIÇÕES GERAIS**

- 11.1.A submissão de projeto ao presente Edital supõe o conhecimento de todas as suas disposições, bem como o acompanhamento e conhecimento da publicação de seus resultados e de eventuais notas informativas ou de retificação em seu âmbito.
- 11.2.As informações prestadas pelo proponente no âmbito deste Edital são de sua inteira responsabilidade.
- 11.3.Independentemente do mérito, será eliminada a submissão cujo proponente a qualquer tempo e com a devida comprovação:
	- 11.3.1.Cometer ato ilícito;
	- 11.3.2.atentar contra o regime disciplinar disposto pela Lei nº 8.112/1990 ou o Código de Ética do IFRN.
- 11.4.A DIPEQ poderá a qualquer tempo revogar no todo ou em parte este Edital, sem que isto implique direito algum a indenização, de qualquer natureza.
- 11.5.Na produção acadêmica oriunda das pesquisas ocorridas durante o período da bolsa, os autores deverão inserir a informação sobre o Grupo de Pesquisa que participa no CNAT e o fomento pelo Programa de Bolsas de Iniciação Científica da DIPEQ/CNAT.
- 11.6.Os casos omissos serão analisados pela DIPEQ.

Natal, 2 de maio de 2023

den (d) de

**HANDSON CLAUDIO DIAS PIMENTA** Diretor de Pesquisa e Inovação – DIPEQ/CNAT/IFRN

## ANEXO 1 **(retificação 1)**

## **TEMAS PRIORITÁRIOS**

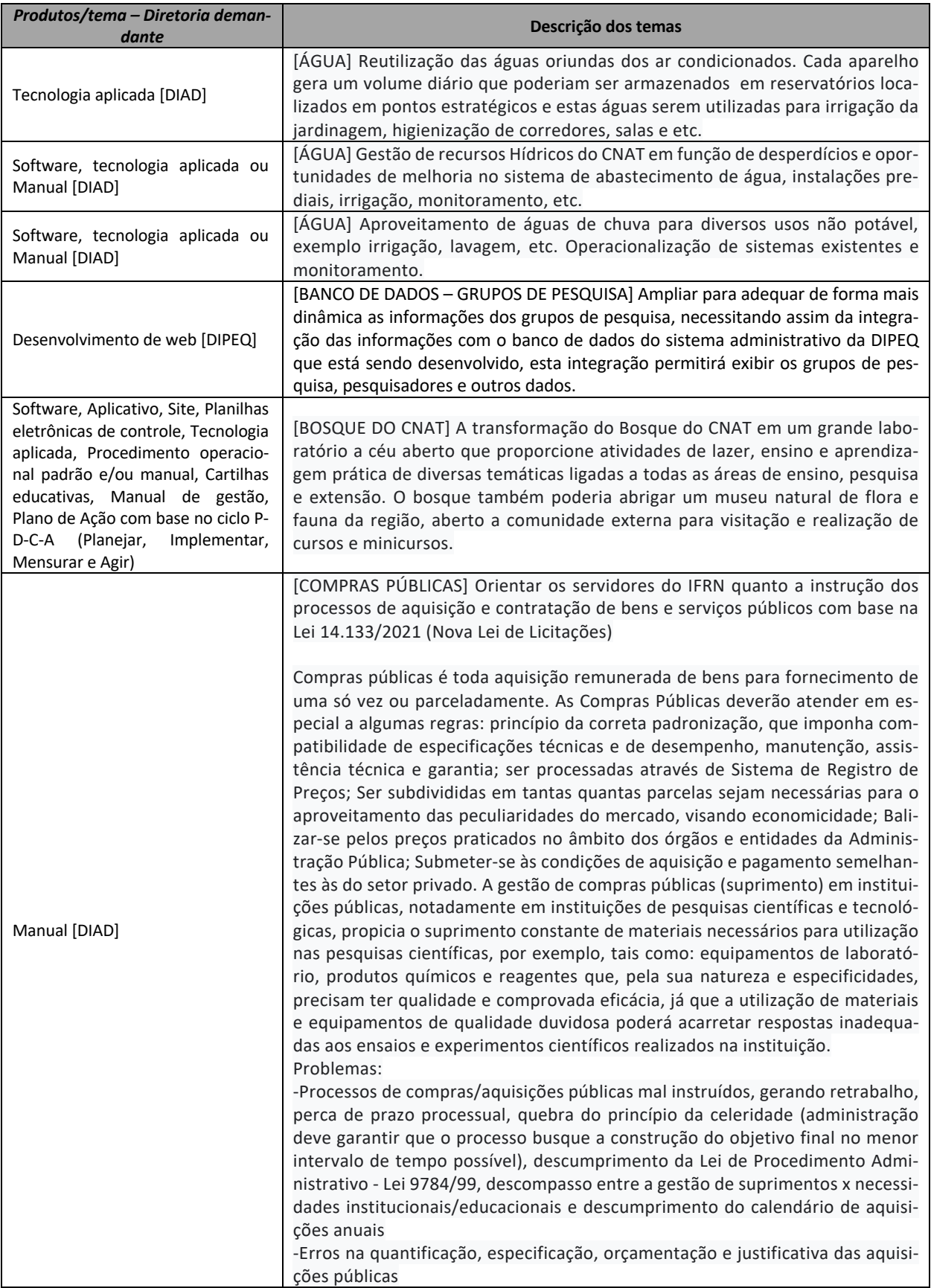

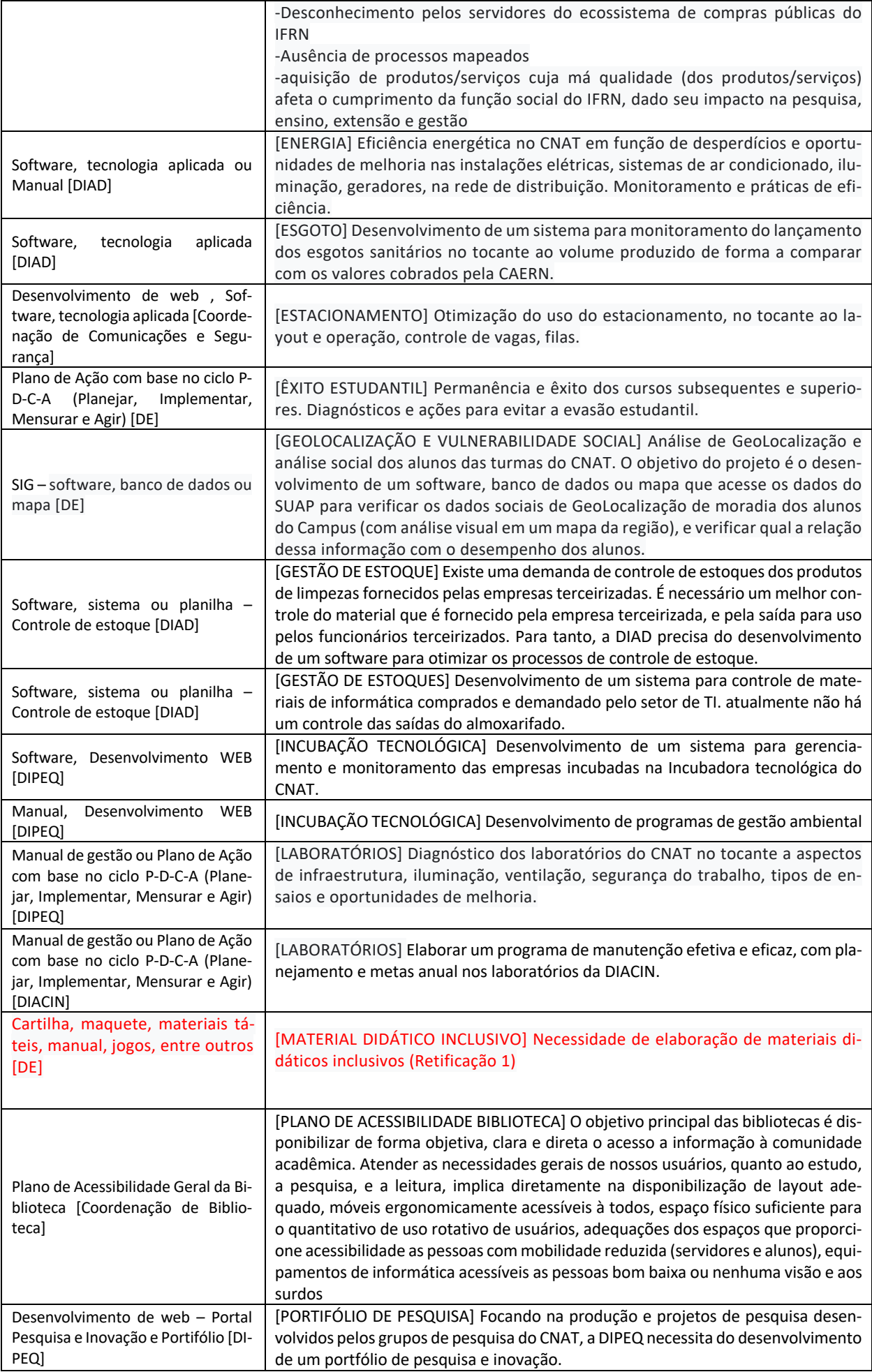

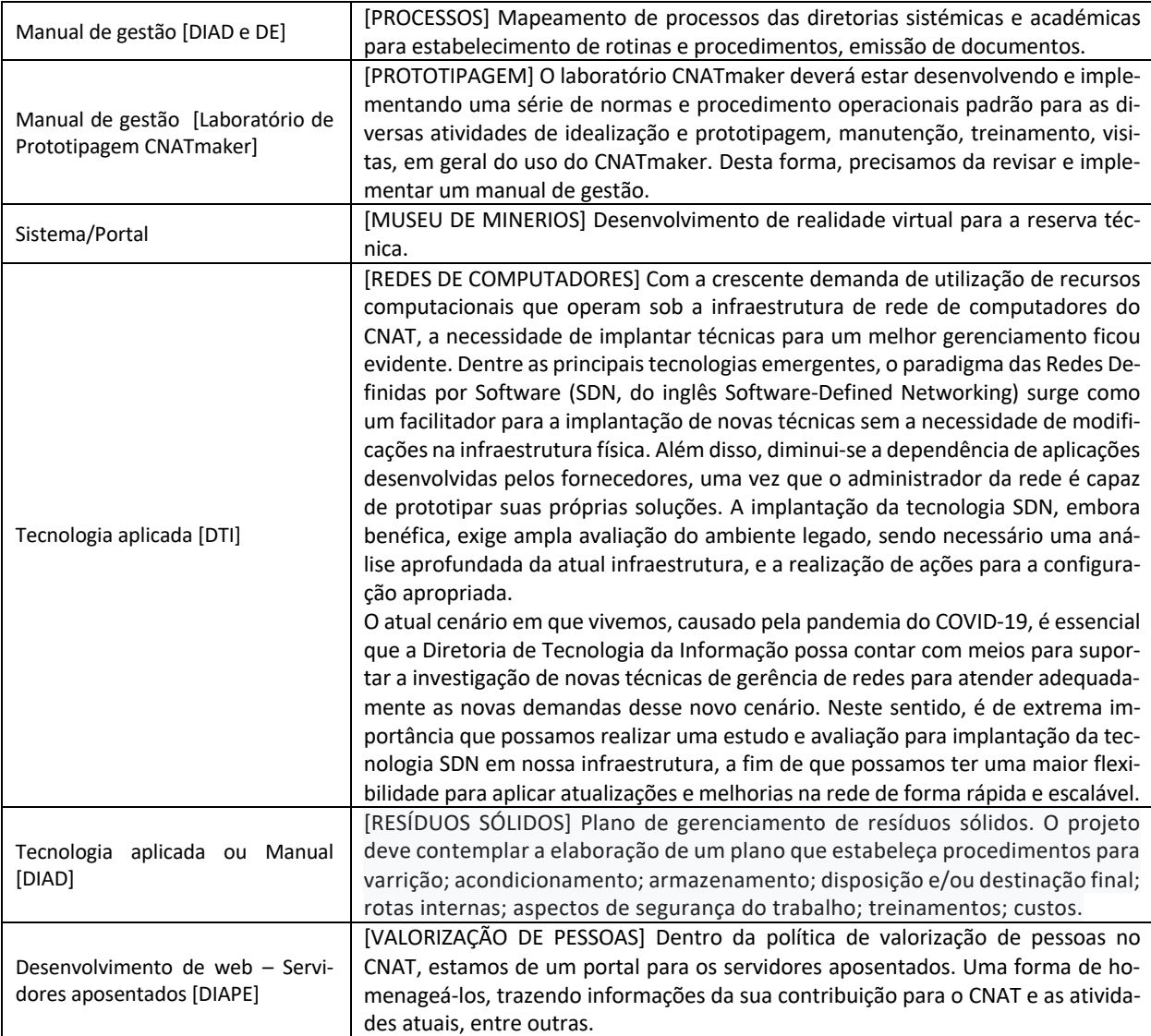

#### ANEXO 2 **(retificação 1 e 2)**

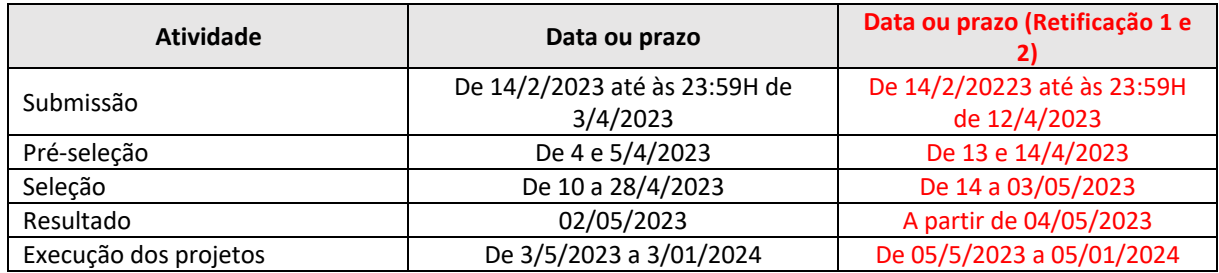

## ANEXO 3 **(retificação 1)**

# **CRITÉRIOS DA AVALIAÇÃO DA PRODUÇÃO ACADÊMICO-CIENTÍFICA DO PROPONENTE**

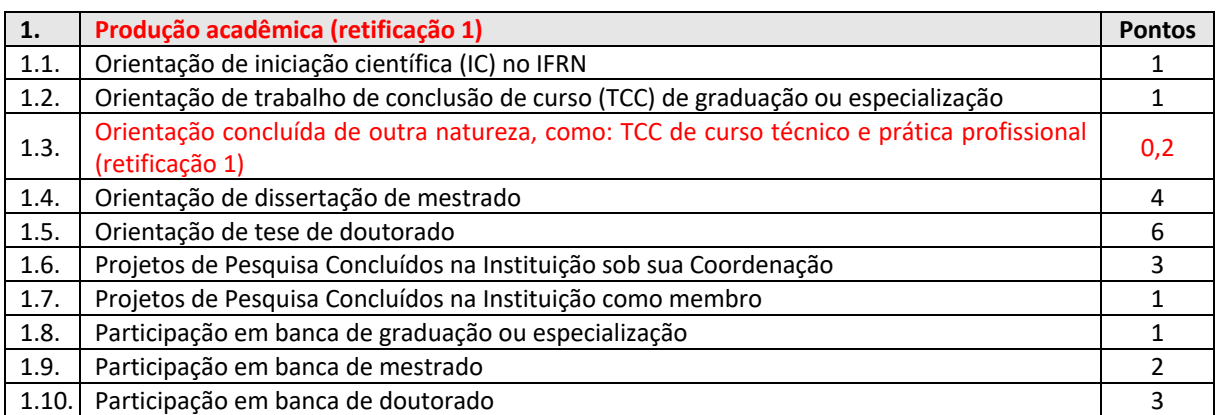

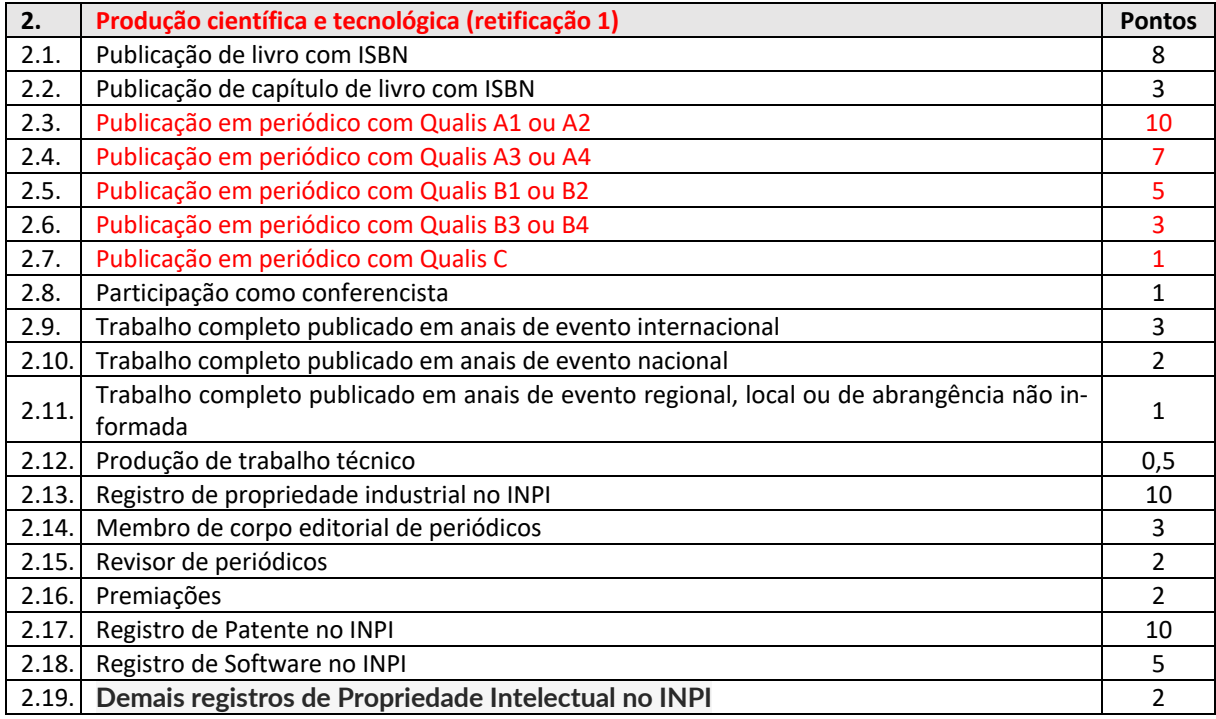

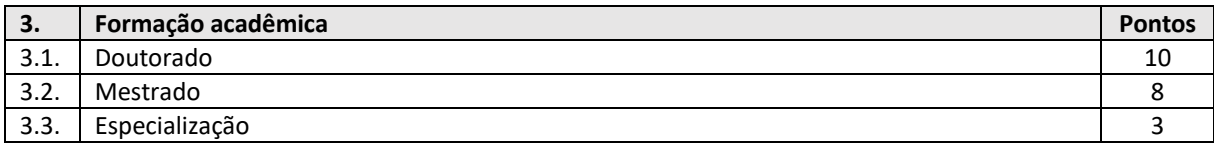

## ANEXO 4

# **CRITÉRIOS DA AVALIAÇÃO DO PROJETO**

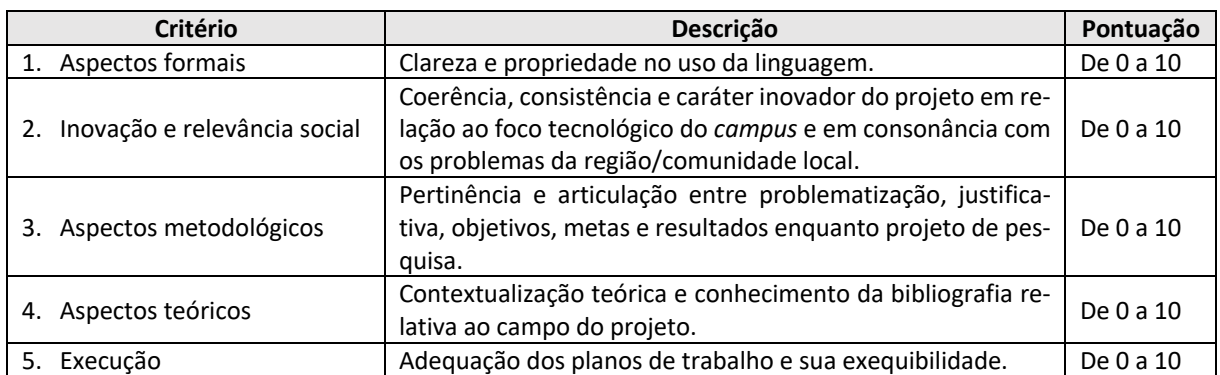